## Package 'mbsts'

January 9, 2020

<span id="page-0-1"></span><span id="page-0-0"></span>Type Package

Title Multivariate Bayesian Structural Time Series

Version 1.0

Author Jinwen Qiu <qjwsnow\_ctw@hotmail.com>

Maintainer Jinwen Qiu <qjwsnow\_ctw@hotmail.com>

#### Description

Multivariate time series regression using dynamic linear models fit by MCMC. See Qiu, Jammalamadaka and Ning (2018) <http://www.jmlr.org/papers/volume19/18-009/18-009.pdf>.

License LGPL-2.1

NeedsCompilation no

Depends pscl, MASS, KFAS, MCMCpack, Matrix, R( $>=$  3.5)

Repository CRAN

Date 2020-01-07

Date/Publication 2020-01-09 18:10:05 UTC

## R topics documented:

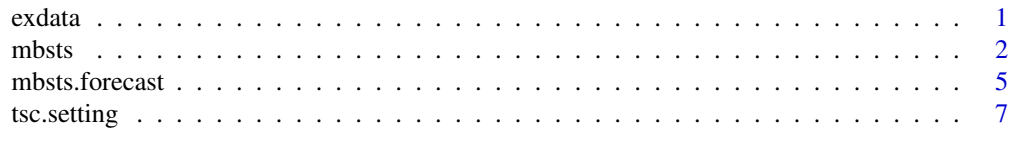

#### $\blacksquare$

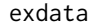

**Example Data** 

#### Description

Data generated by dynamic linear model including 2 target series (one with linear trend and seasonality; another with generalized trend and cycle) and 16 contemporaneous predictors.

#### <span id="page-1-0"></span>Usage

data(exdata)

#### Format

A data frame with 500 observations on the following 18 variables. First two variables are 2 target series. The next 8 variables are candidate predictors for 1st target series, while the rest of them are candidate predictors for 2nd target series.

#### Source

See Equation (40) in the paper worte by Jamalamadaka, Qiu and Ning (2018) <https://arxiv.org/pdf/1801.03222.pdf>

#### Examples

```
data(exdata)
ts.plot(exdata[,1:2])
```
<span id="page-1-1"></span>mbsts *Multivariate Bayesian Structural Time Series*

#### Description

Uses MCMC to sample from the posterior distribution of a Multivariate Bayesian structural time series model. This function can be used either with or without contemporaneous predictor variables (in a time series regression).

If predictor variables are present, the regression coefficients are fixed. The predictors and response in the formula are contemporaneous, so if you want lags and differences you need to put them in the predictor matrix yourself. If no predictor variables are used, then the model is an ordinary state space time series model.

The model allows for several useful extensions beyond standard Bayesian dynamic linear models. A spike-and-slab prior is used for the (static) regression component of models that include predictor variables. This is especially useful with large numbers of regressor series.

The model in state space form can be written as:

 $y_t = \mu_t + \tau_t + \omega_t + \beta * X_t + \text{rnorm}(0, \Sigma_{\epsilon})$ 

where  $\mu, \tau$  and  $\omega$  denotes trend, seasonal and cycle component, respectively.

#### Usage

```
mbsts(Y,
      X.star = NULL,
      STmodel = NULL,
      ki = NULL,pii = NULL,
      b = NULL,
```
mbsts 3

 $kapp = 0.1$ ,  $R2 = 0.8$ ,  $v0 = NULL,$  $v = 0.01$ ,  $ss = 0.01$ ,  $mc = 500,$ burn =  $50$ )

#### Arguments

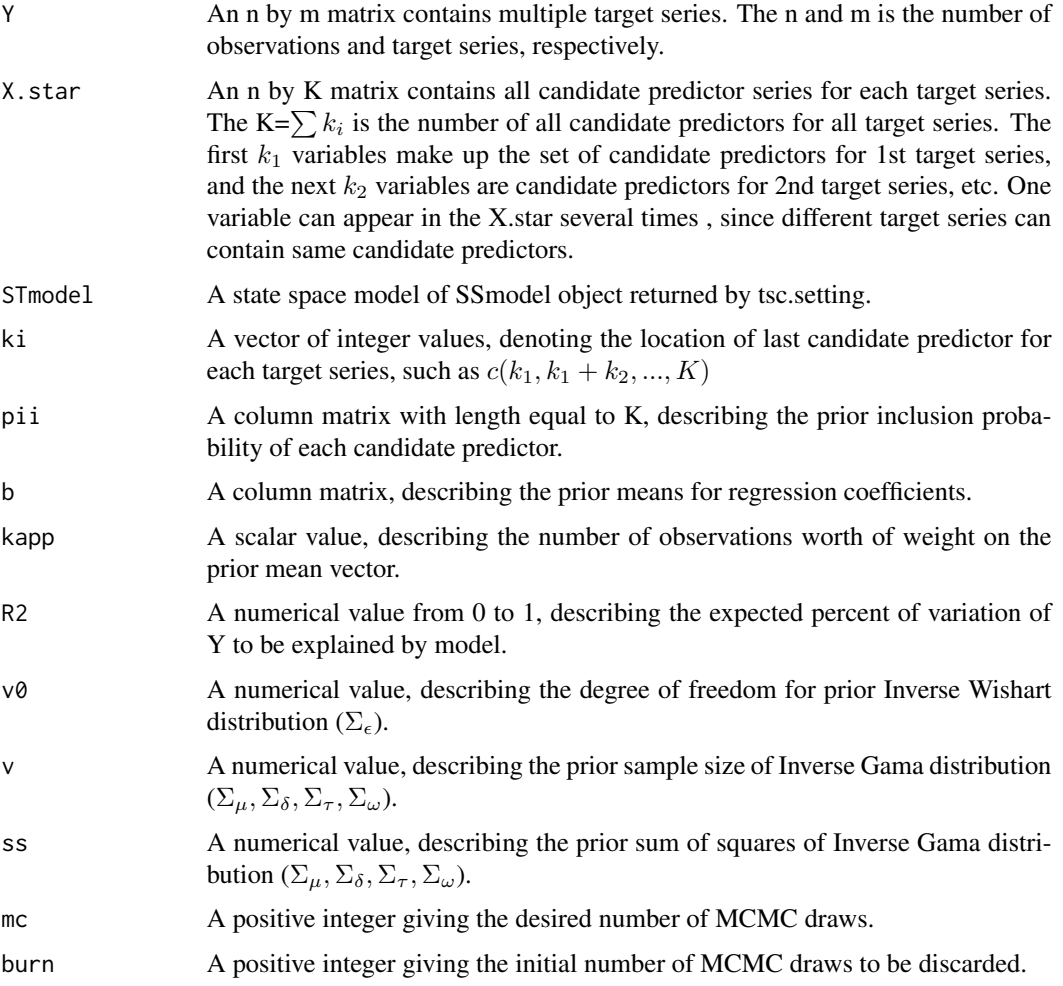

#### Details

See the paper worte by Jammalamadaka, Qiu and Ning (2018) <https://arxiv.org/pdf/1801.03222.pdf>

#### Value

An object of class mbsts which is a list with the following components:

<span id="page-3-0"></span>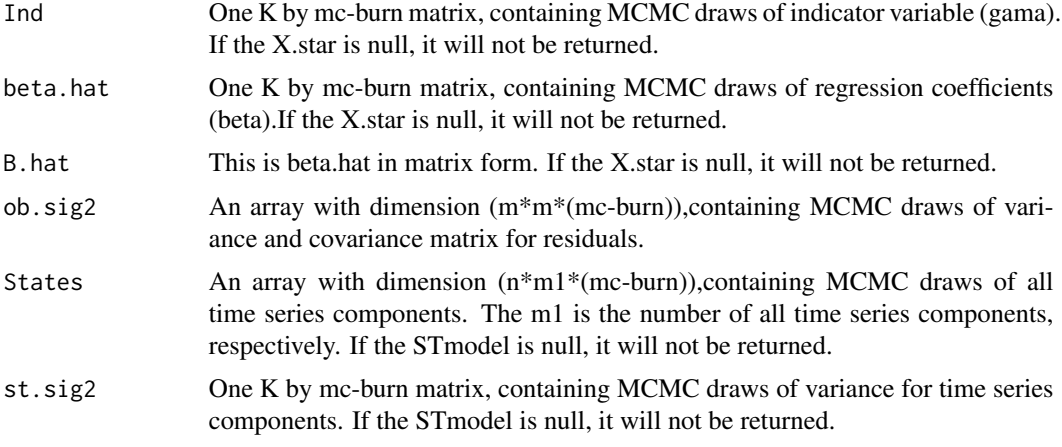

#### Author(s)

Jinwen Qiu <jqiu@pstat.ucsb.edu>

#### References

Harvey (1990),"Forecasting, structural time series, and the Kalman filter", Cambridge University Press.

Durbin and Koopman (2001), "Time series analysis by state space methods", Oxford University Press.

Goerge and McCulloch (1997) "Approaches for Bayesian variable selection", Statistica Sinica pp 339-74.

Scott and Varian (2014) "Predicting the present with Bayesian structural time series", International Journal of Mathematical Modelling and Numerical Optimisation, 5 (1-2), 4-23.

Griffiths (2003) "Bayesian inference in the seemingly unrelated regressions model", Computer aided econometrics, pp 263-290, CRC Press.

#### See Also

[tsc.setting](#page-6-1)

#### Examples

```
data(exdata)
```

```
#Two target series
Y<-as.matrix(exdata[,1:2])
#Sixteen candidate predictors
X.star<-as.matrix(exdata[,3:18])
```

```
#split dataset into training set and test set
n=dim(Y)[1]
ntrain=n-5
Ytrain<-Y[1:ntrain,]
```
#### <span id="page-4-0"></span>mbsts.forecast 5

```
Xtrain<-X.star[1:ntrain,]
Ytest<-Y[(ntrain+1):n,]
Xtest<-X.star[(ntrain+1):n,]
#Specify time series components
STmodel<-tsc.setting(Ytrain,mu=c(1,1),rho=c(0.6,1),S=c(4,0),
                     vrho=c(0,0.5),lambda=c(0,pi/10))
#prior parameters setting
#gama
ki<- c(8,dim(Xtrain)[2])
pii<- matrix(rep(0.5,dim(Xtrain)[2]),nrow=dim(Xtrain)[2])
#beta
b<-matrix(0,dim(Xtrain)[2])
kapp<-0.01
#v0 and V0 for obs Sigma
R2 < -0.8v0<-5
#State component Sigma
v<-0.01
ss<-0.01
#train a mbsts model
mbsts.model<-mbsts(Ytrain,Xtrain,STmodel,ki,pii,b,kapp,R2,v0,v,ss,mc=15,burn=5)
```
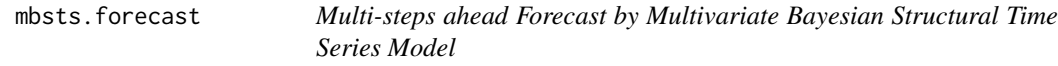

#### Description

Generated draws from the posterior predictive distribution of a mbsts object.

#### Usage

```
mbsts.forecast(mbsts, STmodel = NULL, newdata = NULL, steps = 1)
```
#### Arguments

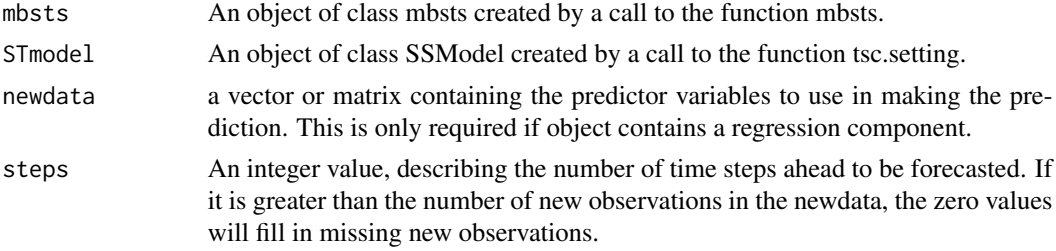

#### <span id="page-5-0"></span>Details

Samples from the posterior distribution of a Bayesian structural time series model. This function can be used either with or without contemporaneous predictor variables (in a time series regression).

If predictor variables are present, the regression coefficients are fixed The predictors and response in the formula are contemporaneous, so if you want lags and differences you need to put them in the predictor matrix yourself.

If no predictor variables are used, then the model is an ordinary state space time series model.

#### Value

An object of predicted values by mbsts which is a list with the following components:

pred.distribution

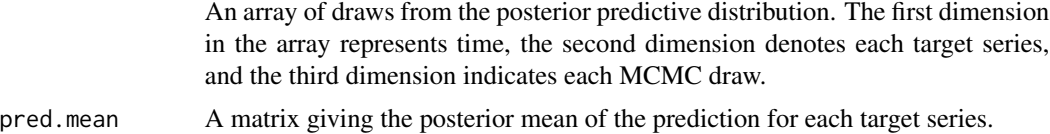

#### Author(s)

Jinwen Qiu <jqiu@pstat.ucsb.edu>

#### References

Harvey (1990),"Forecasting, structural time series, and the Kalman filter", Cambridge University Press.

Durbin and Koopman (2001), "Time series analysis by state space methods", Oxford University Press.

Goerge and McCulloch (1997) "Approaches for Bayesian variable selection", Statistica Sinica pp 339-74.

Scott and Varian (2014) "Predicting the present with Bayesian structural time series", International Journal of Mathematical Modelling and Numerical Optimisation, 5 (1-2), 4-23.

#### See Also

[mbsts](#page-1-1)

#### Examples

```
data(exdata)
```

```
#Two target series
Y<-as.matrix(exdata[,1:2])
#Sixteen candidate predictors
X.star<-as.matrix(exdata[,3:18])
```

```
#split dataset into training set and test set
n=dim(Y)[1]
```
#### <span id="page-6-0"></span>tsc.setting 7

```
ntrain=n-5
Ytrain<-Y[1:ntrain,]
Xtrain<-X.star[1:ntrain,]
Ytest<-Y[(ntrain+1):n,]
Xtest<-X.star[(ntrain+1):n,]
#Specify time series components
STmodel<-tsc.setting(Ytrain,mu=c(1,1),rho=c(0.6,1),S=c(4,0),
                     vrho=c(0,0.5),lambda=c(0,pi/10))
#prior parameters setting
#gama
ki<- c(8,dim(Xtrain)[2])
pii<- matrix(rep(0.5,dim(Xtrain)[2]),nrow=dim(Xtrain)[2])
#beta
b<-matrix(0,dim(Xtrain)[2])
kapp<-0.01
#v0 and V0 for obs Sigma
R2 < -0.8v0<-5
#State component Sigma
v < -0.01ss<-0.01
#train a mbsts model
mbsts.model<-mbsts(Ytrain,Xtrain,STmodel,ki,pii,b,kapp,R2,v0,v,ss,mc=15,burn=5)
#make a 5-steps prediction
output<-mbsts.forecast(mbsts.model,STmodel,newdata=Xtest,steps=3)
#error<-abs(output$pred.mean-Ytest)
#error
```

```
tsc.setting Specification of time series components
```
#### Description

Specify three time series components for MBSTS model (generalized linear trend, seasonality and cycle). A generalization of the local linear trend model where the slope exhibits stationarity instead of obeying a random walk, is expressed in the form as:

$$
\mu_{t+1} = \mu_t + \delta_t + rnorm(0, \Sigma_\mu)
$$

$$
\delta_{t+1} = D + \rho(\delta_t - D) + rnorm(0, \Sigma_{\delta})
$$

The seasonal model in the time domain is:

$$
\tau_{t+1}^{(i)} = -\sum_{k=0}^{S_i - 2} \tau_{t-k}^{(i)} + \text{norm}(0, \Sigma_{\tau})
$$

The cycle component is postulated as:

 $\omega_{t+1} = varrho * cos(\lambda)\omega_t + varrho * sin(\lambda)\omega * _t + rnorm(0, \Sigma_{\omega})$  $\omega *_{t+1} = -varrho * sin(\lambda)\omega_t + varrho * cos(\lambda)\omega *_{t} + rnorm(0, \Sigma_{\omega})$ 

#### Usage

tsc.setting(Y, mu = NULL, rho = NULL, S = NULL, vrho = NULL, lambda = NULL)

#### Arguments

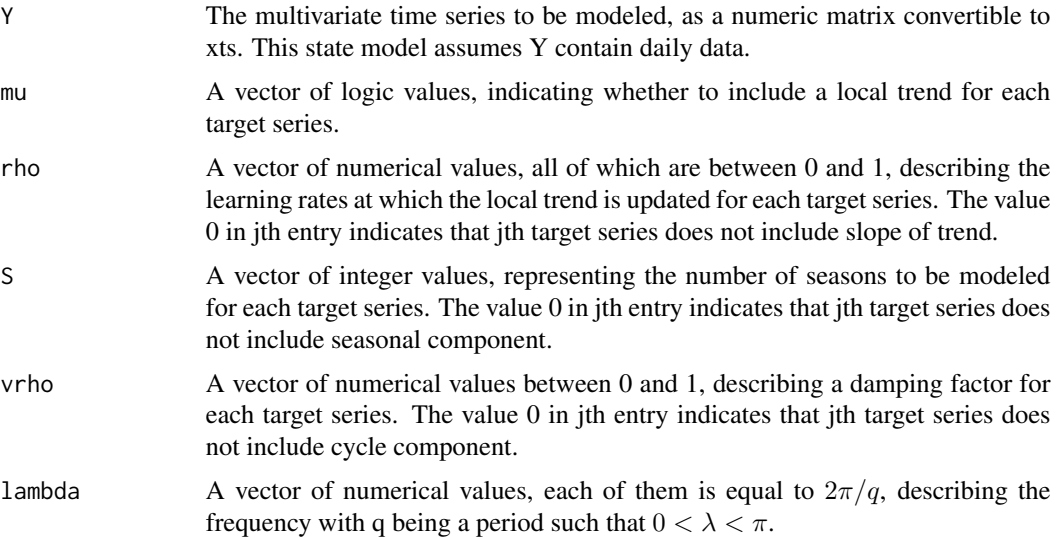

#### Details

The function allows users to include different combination of time series components for each target series.

#### Value

Returns a customerized State Space model, which is an object of class SSModel.

#### Author(s)

Jinwen Qiu <jqiu@pstat.ucsb.edu>

#### References

Harvey (1990), "Forecasting, structural time series, and the Kalman filter", Cambridge University Press.

Durbin and Koopman (2001), "Time series analysis by state space methods", Oxford University Press.

#### <span id="page-8-0"></span>tsc.setting 9

#### See Also

**[SSModel](#page-0-1)** 

### Examples

```
data(exdata)
Y<-as.matrix(exdata[,1:2])
STmodel <- tsc.setting(Y, mu=c(1,1),rho=c(0.6,1),S=c(4,0),vrho=c(0,0.5),lambda=c(0,pi/10))
```
# <span id="page-9-0"></span>Index

∗Topic datasets exdata, [1](#page-0-0) ∗Topic forecast mbsts.forecast, [5](#page-4-0) ∗Topic model mbsts, [2](#page-1-0) ∗Topic state components tsc.setting, [7](#page-6-0)

exdata, [1](#page-0-0)

mbsts, [2,](#page-1-0) *[6](#page-5-0)* mbsts.forecast, [5](#page-4-0)

SSModel, *[9](#page-8-0)*

tsc.setting, *[4](#page-3-0)*, [7](#page-6-0)